## Índice

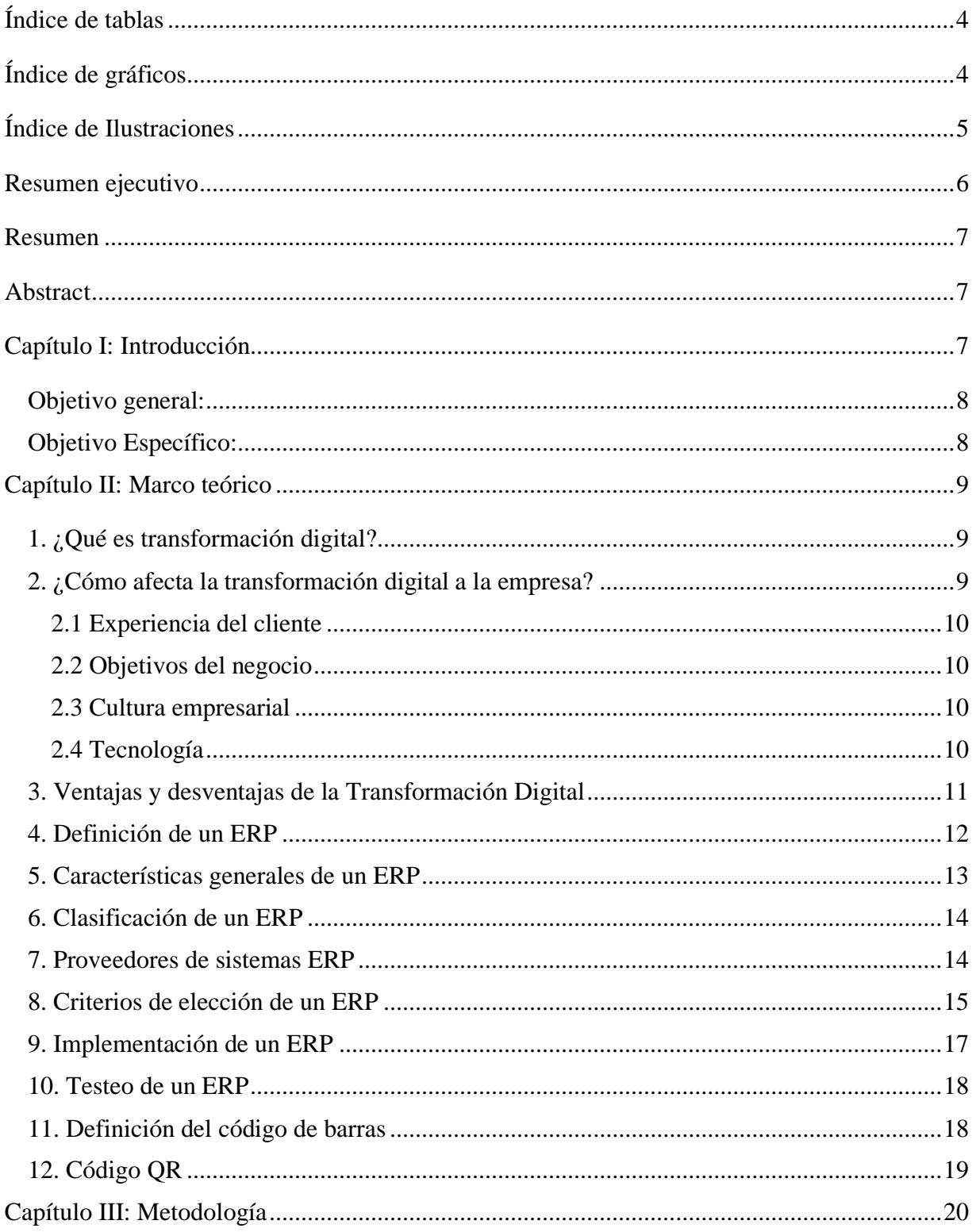

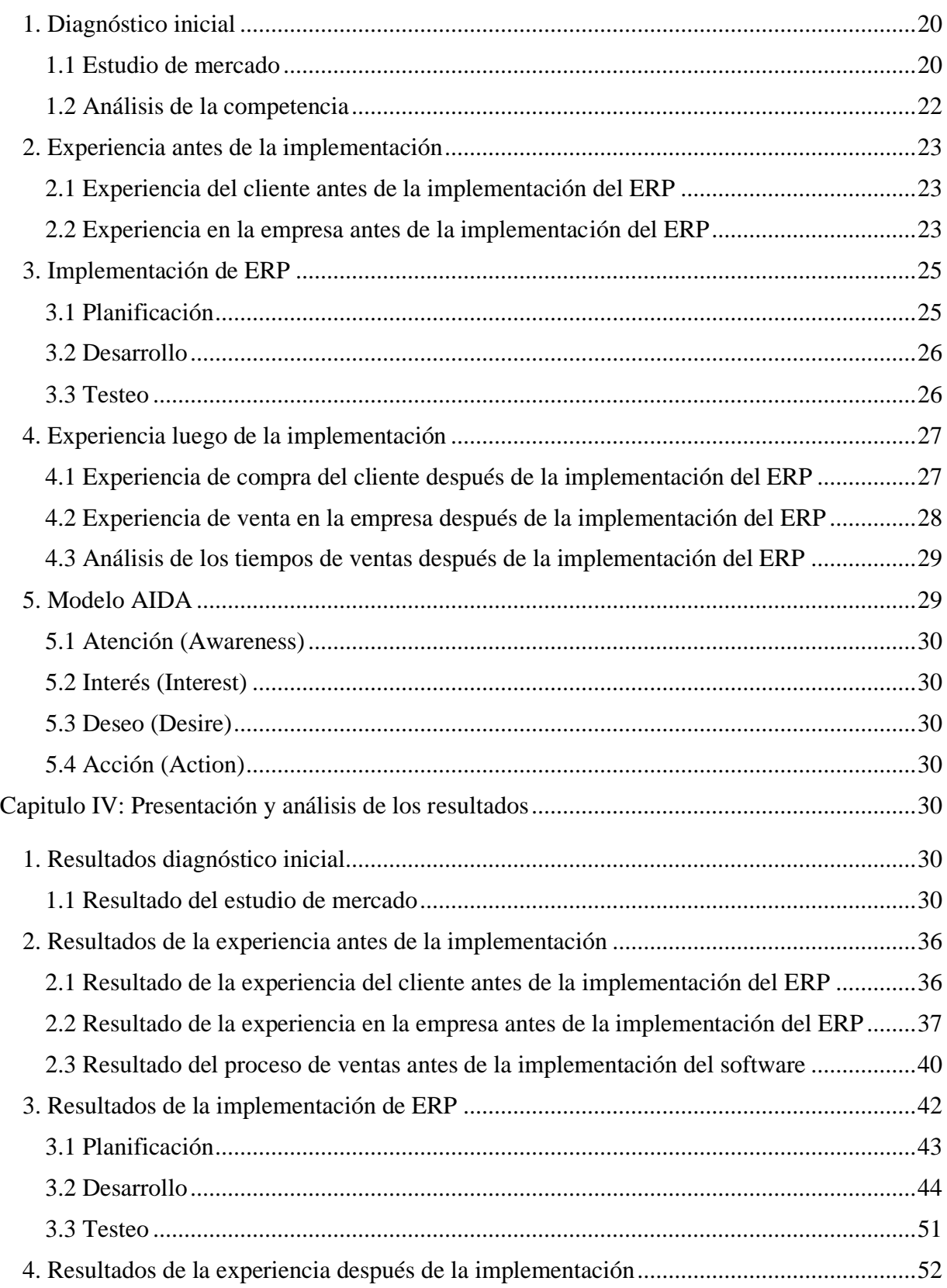

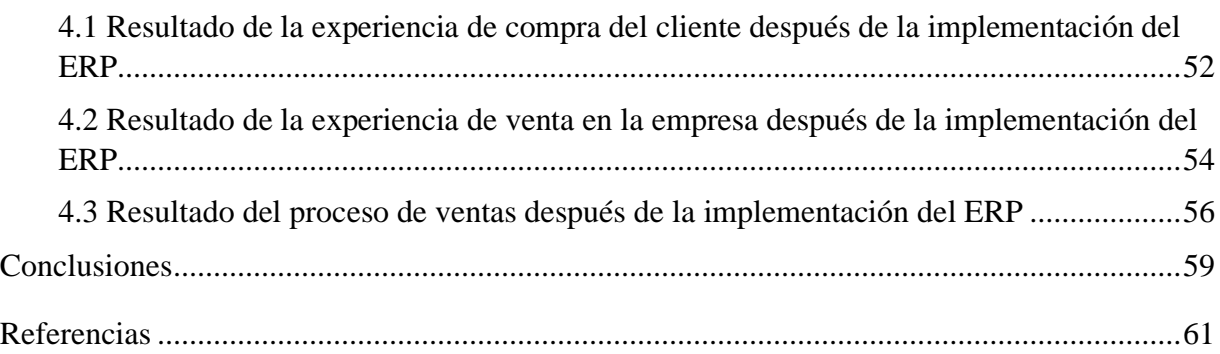

## <span id="page-2-0"></span>Índice de tablas

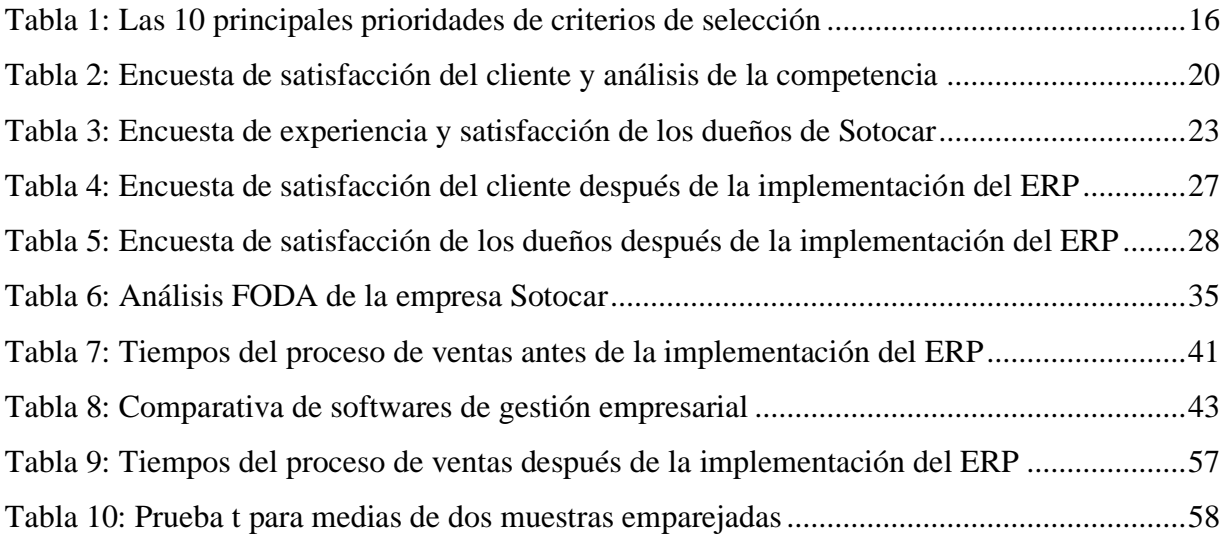

## <span id="page-2-1"></span>Índice de gráficos

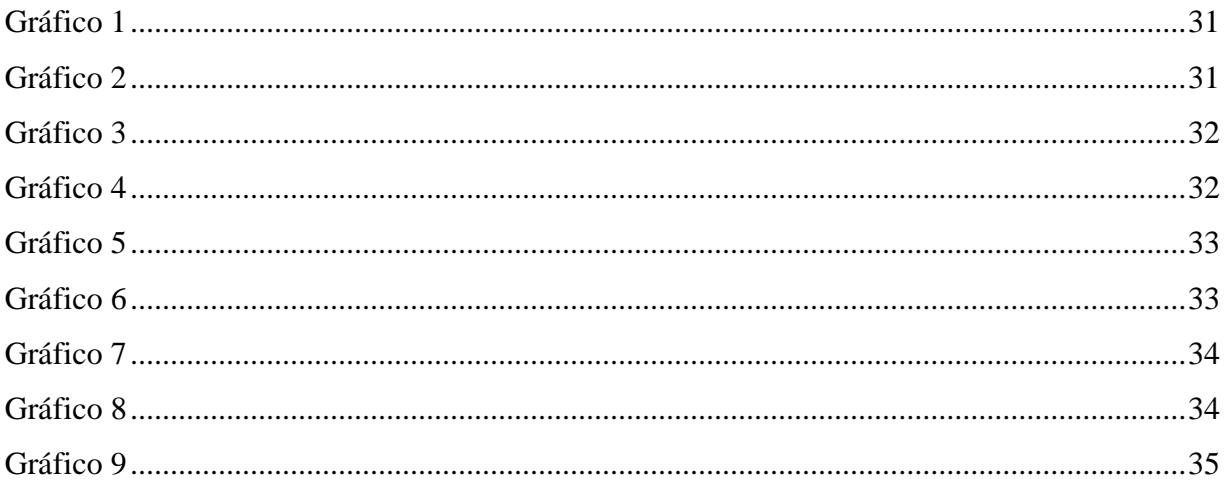

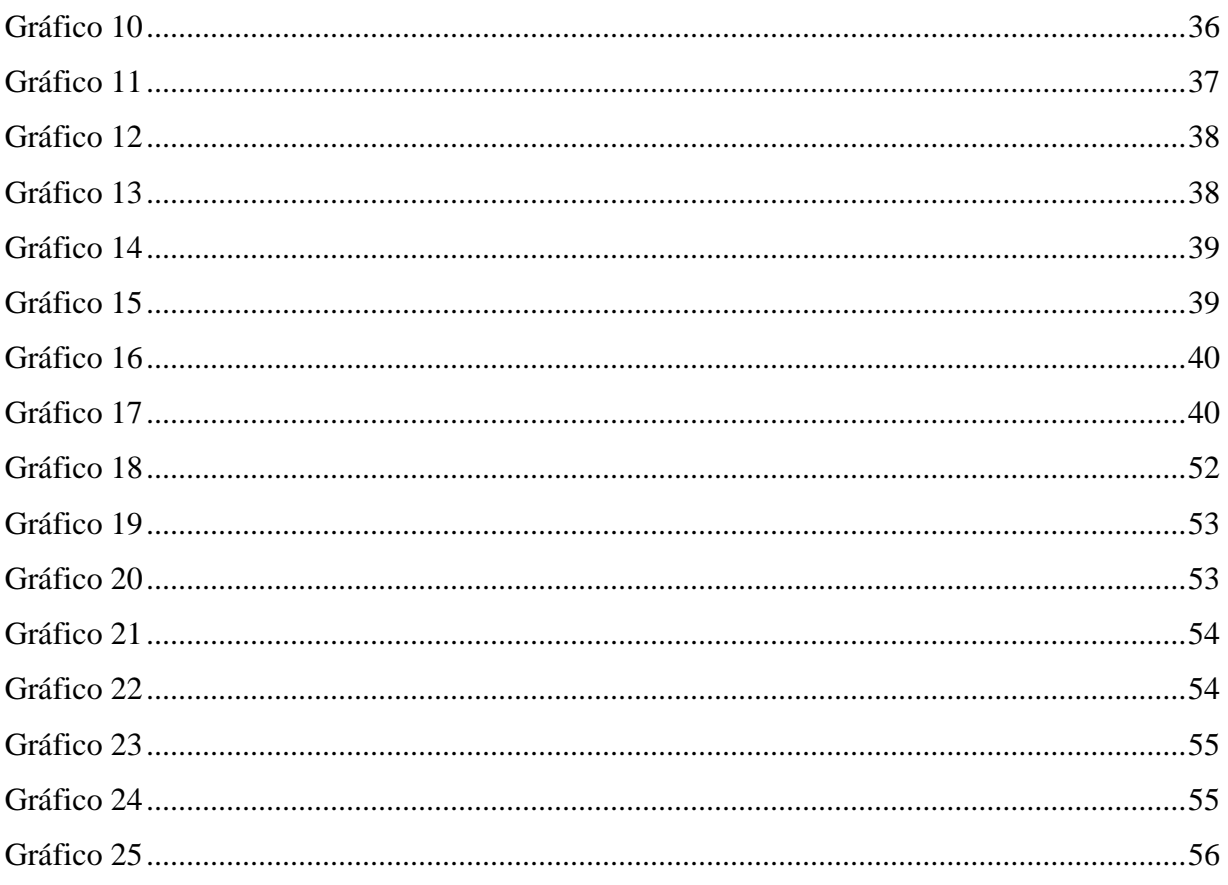

## <span id="page-3-0"></span>Índice de Ilustraciones

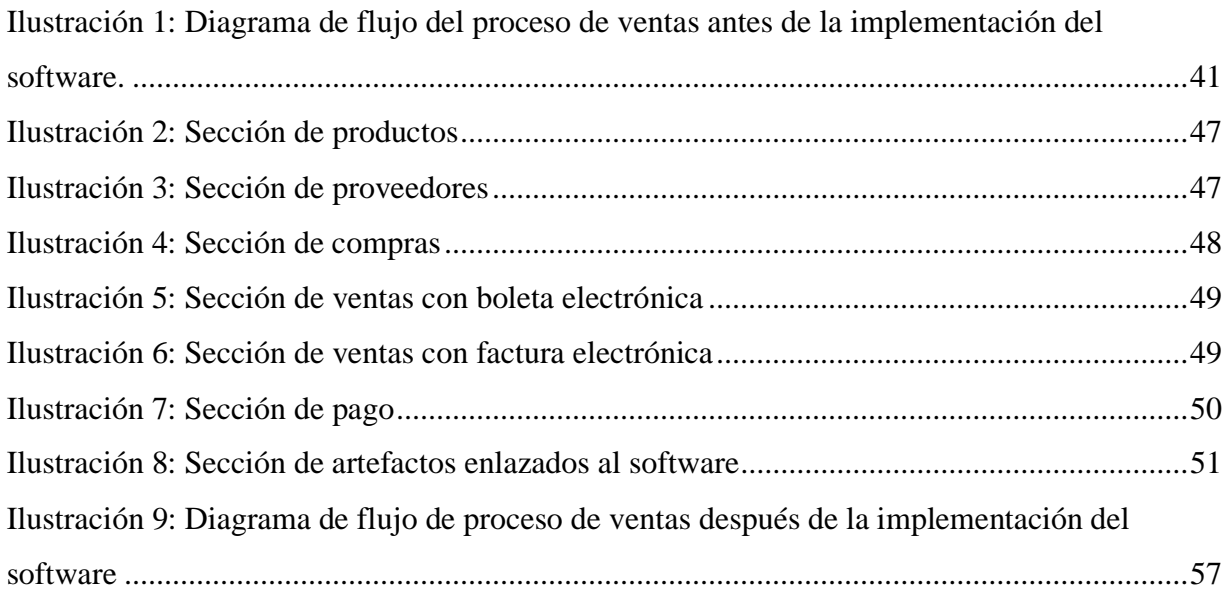